lingencheng,2007 (PDF

https://www.100test.com/kao\_ti2020/285/2021\_2022\_lingenchen\_c 67\_285616.htm lingencheng  $\sim 2007$   $\sim$ 

 $\Theta$ 0. $\Theta$ 

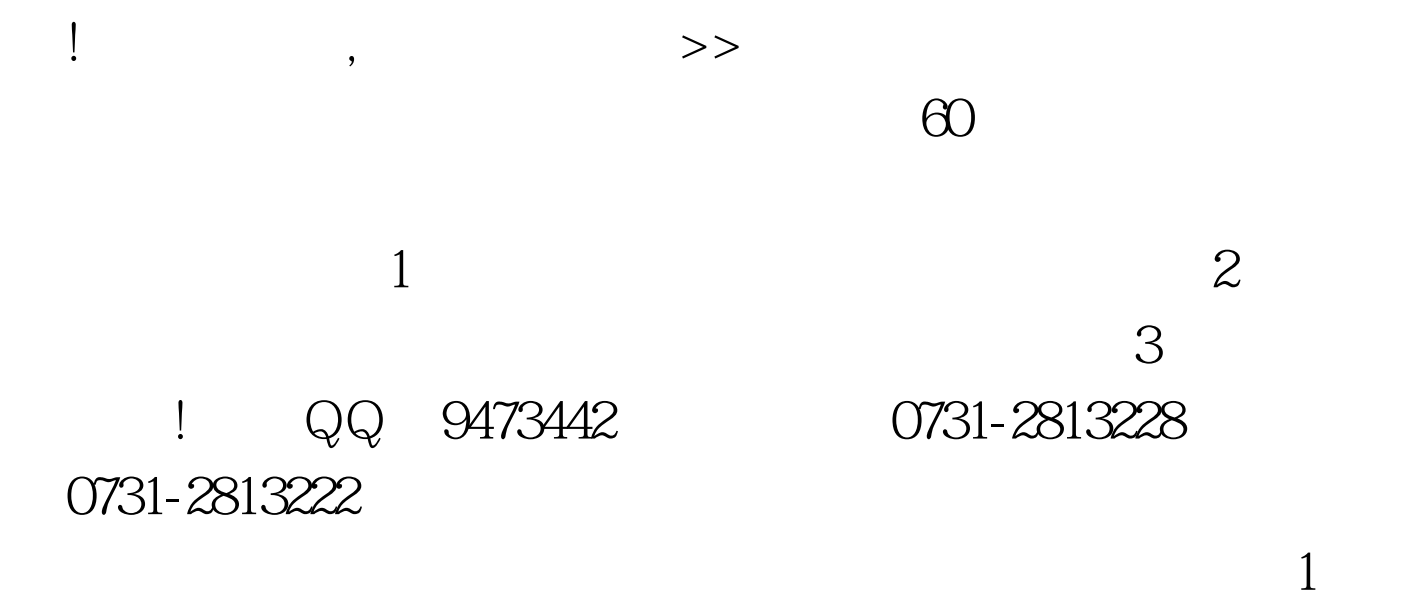

 $10\quad 2$  $\mathbb{R}$ ",  $\mathbb{R}$ ",  $\mathbb{R}$ "?  $\mathbb{R}$ ?  $\mathbb{R}$ 下方有"视频下载"和"音频下载"按钮,用鼠标点击此按钮稍等后  $\ddot{ }$  , as follows:  $\Gamma$  , and the contract of the contract of the contract of the contract of the contract of the contract of the contract of the contract of the contract of the contract of the contract of the contract of the contract of th  $\sim$  56k,  $\sim$ 

 $\overline{\phantom{a}}$  $\text{Ctrl A}$ 

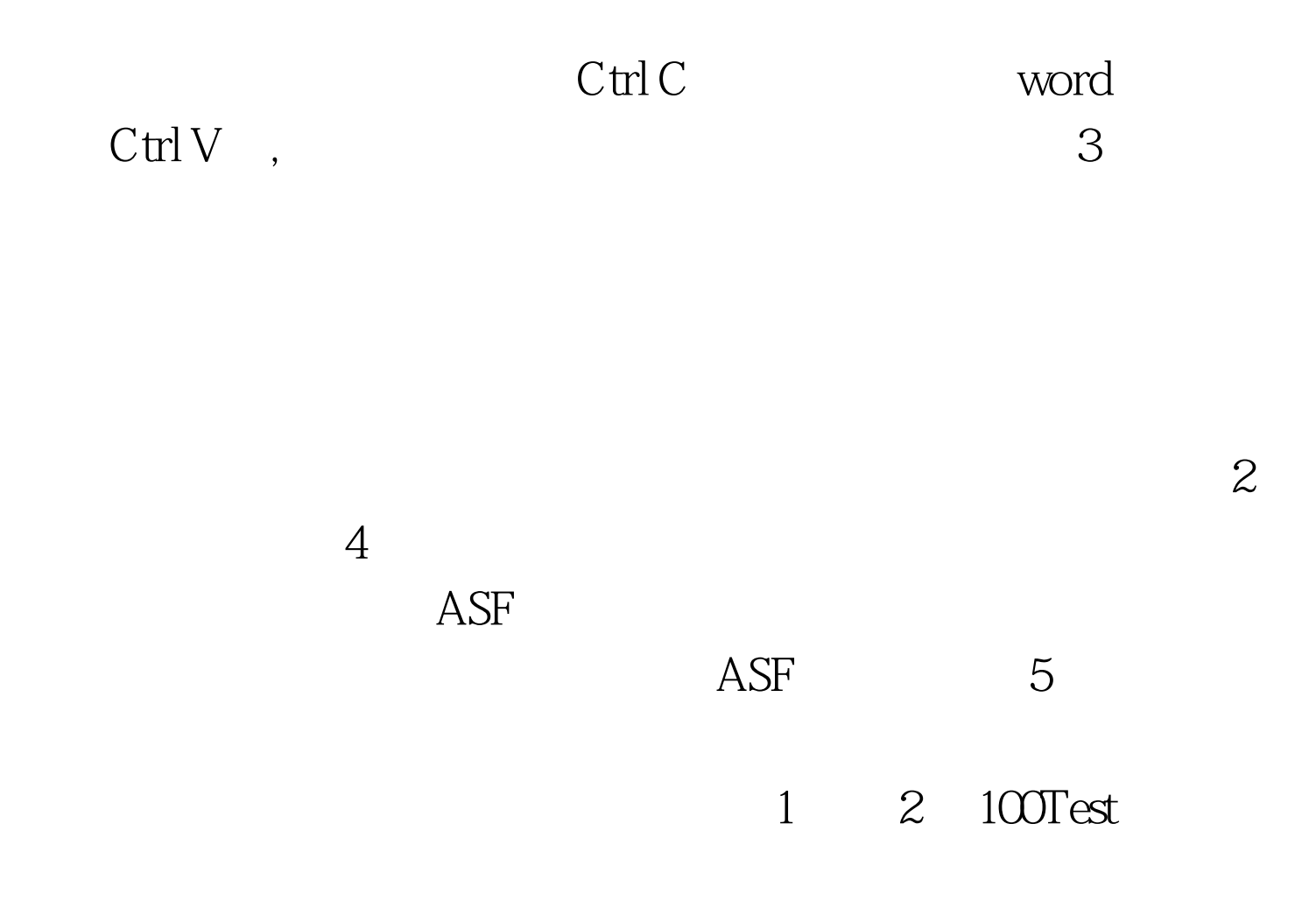

www.100test.com